# **Supplement V.D: printf Statements**

# **For Introduction to C++ Programming By Y. Daniel Liang**

In the C language, you use the printf statement to display formatted output. You can also use it in the C++ language. But, you should use the cout object with stream manipulators to format output in C++, rather than the printf statements.

You may still see the printf statements in some C++ programs. The printf statement formats the output using following systax:

printf(format, item1, item2, ..., item*k*)

## *<Side Remark: specifier>*

where format is a string that may consist of substrings and format specifiers. A format specifier specifies how an item should be displayed. An item may be a numeric value, a character, a boolean value, or a string. Each specifier begins with a percent sign. Table 1 lists some frequently used specifiers:

#### **Table 1**

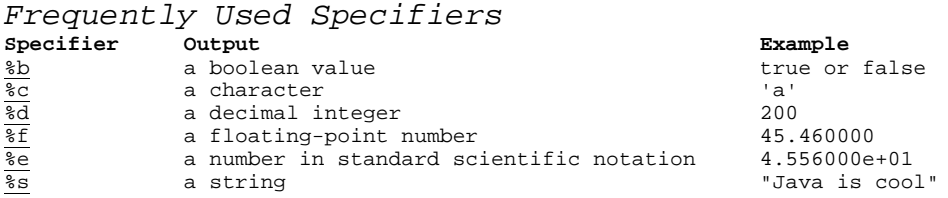

## Here is an example: *\*\*\*Same as the unnumbered figure in intro6e p65*

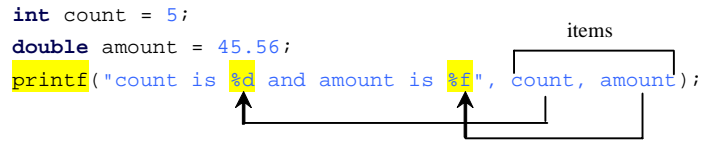

display count is 5 and amount is 45.560000

Items must match the specifiers in order, in number, and in exact type. For example, the specifier for count is %d and for amount is %f. By default, a floating-point value is displayed with six digits after the decimal point. You can specify the width and precision in a specifier, as shown in the examples in Table 2.

#### **Table 2**

*Examples of Specifying Width and Precision* 

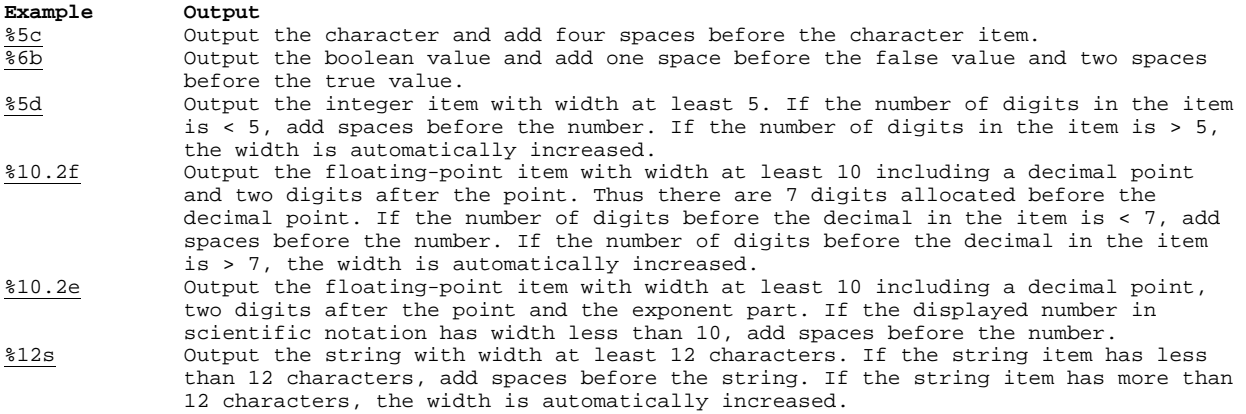

#### *<Side Remark: left justify>*

You can put the minus sign (-) in the specifier to specify that the item is left-justified in the output within the specified field. For example, the following statement

> printf("%8d%-8s\n", 1234, "Java"); printf("%-8d%-8s\n", 1234, "Java");

displays

 1234Java 1234 Java

CAUTION: The items must match the specifiers in exact type. The item for the specifier %f or %e must be a floating-point type value such as  $40.0$ , not  $40$ . Thus an int variable cannot match  $*f$ or %e.

TIP: The % sign denotes a specifier. To output a literal  $\frac{1}{8}$  in the format string, use  $\frac{2}{8}$ .